**AutoClipX Free**

# [Download](http://evacdir.com/elint/nosepiece/oesterbar/jankel/ZG93bmxvYWR8VG81TTNreWZId3hOalUwTlRVNU1ERTVmSHd5TlRrd2ZId29UU2tnVjI5eVpIQnlaWE56SUZ0WVRVeFNVRU1nVmpJZ1VFUkdYUQ/quide/QXV0b0NsaXBYQXV/supercocktails==)

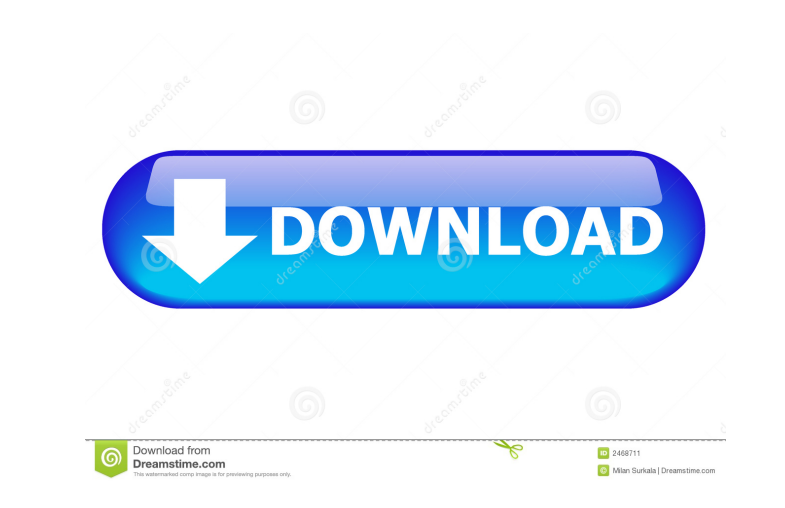

#### **AutoClipX Crack [Mac/Win]**

Transfer everything from one place to another, including pictures, music and movies, directly from the Clipboard. Clip Man automatically maintains a clean history of your transfers and when you've transferred. Select clips in a document. Copy items to the Clipboard. Select a set of items (text, pictures, music, etc.) to copy from one source to another. Delete or duplicate items. Switch between Windows with a hotkey. Modify text displayed on important feature of a security application, but it has become a major factor for most users. Nowadays, business establishments need to not only protect their cwn data, but also data of their employees, clients, partners o and groups, folders and disks. Administrate users, groups and disk permissions. Add and remove users and groups. Manage group memberships and subgroups. Manage disk permissions. Control the disk usage of users and groups. shortcuts. Apply or change file associations. Manage computer icons. Manage date and time. This software is no longer available for download. However, you can still purchase it, as it is offered for sale in the Degaon soft

### **AutoClipX Free [Updated-2022]**

AutoClipX is an application designed to simplify text copying and pasting operations in almost any program. Main features: 1) Almost any text in any program can be copied and pasted by double clicking it with the selected pressing the Copy option key. 4) The hotkey feature allows you to define key combinations that will work as you select different blocks of text and the settings you made there will be used to execute the selected action. 5 above. 2) Can configure the copy cursor options. 3) Can configure the mouse buttoms that will work with each task. 4) Can configure the type of text to copy. 5) Can configure the clipboard options. 6) Manages the text to b and not in all of them. 9) Also provides the option of having a non-blocking version of the actions. 10) Can set not only one but many actions to be executed by the copy and paste actions. 11) Can define whether the clipbo notification about the paste or copy functions. 15) The hotkeys for switching between windows can be configured as you prefer. 16) The hotkeys can be used not only to swap between windows but to open those windows as well.

### **AutoClipX X64**

Billing Information Price: \$29.95 Shipped By: Live Help Software Type: Utilities Your download should start within 5-10 minutes (depending on your connection speed) after payment. Delivery Times & Hints: Our software produ products. The download will start automatically when you have made payment. This process may take a few minutes depending on your Internet connection. Verified Virus-free We have checked and verified our ISO and executable already purchased. You will receive a discount for every software version which you tell us that you already bought. You can find these software versions in your account.Q: How to use a value from a loop in a specific wind

### **What's New In?**

ClipX is a simple clipboard manager that lets you do more with your clipboard than other clipboard managers. With it you can: - Cut, copy, or paste selected text or files. - Cut, copy, or paste entire web pages and clipboa and other file types to a single place, and even create and save "clipfiles". - Cut, copy, or paste selected files to another file manager. - Cut, copy, or paste selected files to a PDF document. - Cut, copy, or paste an e or paste files to another folder. - Cut, copy, or paste a list of files to a PDF document. - Cut, copy, or paste image files to a JPEG picture. - Cut, copy, or paste the clipboard contents to a word processor. - Cut, copy, clipboard contents to a file. - Cut, copy, or paste the clipboard contents to the clipboard from an image viewer. - Cut, copy, or paste files to another folder. - Cut, copy, or paste an entire webpage. - Cut, copy, or past paste the clipboard contents to the clipboard from an image viewer. - Cut, copy, or paste files to another folder. - Cut, copy, or paste a list of files to a ZIP or 7z file archive. - Cut, copy, or paste the clipboard cont

## **System Requirements For AutoClipX:**

Game supported OS: Windows 7/8/10. CPU: Intel i5 3.4GHz or better. Memory: 8GB Video Card: DirectX 11 compatible hardware is required, on the minimum a NVIDIA GeForce 7800 GTX or ATI HD 4870, or equivalent. Sound Card: Dir

Related links:

[https://www.caelmjc.com/wp-content/uploads/2022/06/TrojanRamvicrype\\_Removal\\_Tool.pdf](https://www.caelmjc.com/wp-content/uploads/2022/06/TrojanRamvicrype_Removal_Tool.pdf) <https://eventouritaly.com/en/guinget-1076-crack-license-key-free-download-win-mac/> <https://www.mland.co.za/advert/elephant-crack-download-pc-windows/> <http://titfortech.com/?p=25918> <http://vitinhlevan.com/?p=1049> <https://www.bryophyteportal.org/portal/checklists/checklist.php?clid=10663> <http://www.chemfreecarpetcleaning.com/?p=5894> <https://herbanwmex.net/portal/checklists/checklist.php?clid=63620> <https://uglemskogpleie.no/dustbuster-xp/> <https://innovacioncosmetica.com/wp-content/uploads/2022/06/brydolea.pdf> <https://brightsun.co/wp-content/uploads/2022/06/elmnel.pdf> <http://executivenavi.com/wp-content/uploads/2022/06/cheryard.pdf> [https://gamer.ini.chat/upload/files/2022/06/cJKkc5dvJ9sPAnpYM4E9\\_06\\_18a329cb20e427e6b83c5afe8e3187a5\\_file.pdf](https://gamer.ini.chat/upload/files/2022/06/cJKkc5dvJ9sPAnpYM4E9_06_18a329cb20e427e6b83c5afe8e3187a5_file.pdf) [https://vineyardartisans.com/wp-content/uploads/2022/06/MyMaillist\\_Deluxe.pdf](https://vineyardartisans.com/wp-content/uploads/2022/06/MyMaillist_Deluxe.pdf) <http://gjurmet.com/en/localxpose-crack-free/> <https://germanconcept.com/x13-vsa-voice-lie-detector-for-windows/> <https://serv.biokic.asu.edu/paleo/portal/checklists/checklist.php?clid=2742> <https://www.shankari.net/2022/06/07/free-virus-removal-tool-for-w32-onlinegames-trojan-crack-for-pc/> <http://bonnethotelsurabaya.com/?p=3007> [https://clubnudista.com/upload/files/2022/06/ar3HZAxXK6eSGsxDPYfK\\_06\\_18a329cb20e427e6b83c5afe8e3187a5\\_file.pdf](https://clubnudista.com/upload/files/2022/06/ar3HZAxXK6eSGsxDPYfK_06_18a329cb20e427e6b83c5afe8e3187a5_file.pdf)